## Package 'PCA4TS'

August 5, 2015

Title Segmenting Multiple Time Series by Contemporaneous Linear Transformation

Version 0.1

Author Jinyuan Chang, Bin Guo and Qiwei Yao

Maintainer Bin Guo <guobin1987@pku.edu.cn>

Description To seek for a contemporaneous linear transformation for a multivariate time series such that the transformed series is segmented into several lower-dimensional subseries, and those subseries are uncorrelated with each other both contemporaneously and serially.

**Depends**  $R$  ( $> = 3.1.1$ ) Imports tseries License GPL-2 LazyData true

NeedsCompilation yes

Repository CRAN

Date/Publication 2015-08-05 17:21:32

### R topics documented:

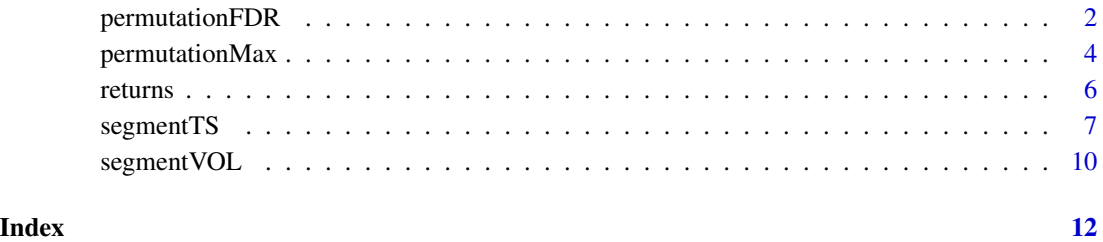

1

<span id="page-1-1"></span><span id="page-1-0"></span>

#### Description

The permutation is determined by grouping the components of a multivariate series  $X$  into  $q$  groups, where  $q$  and the cardinal numbers of those groups are also unknown.

#### Usage

permutationFDR(X, Vol = FALSE, Beta, m = NULL)

#### Arguments

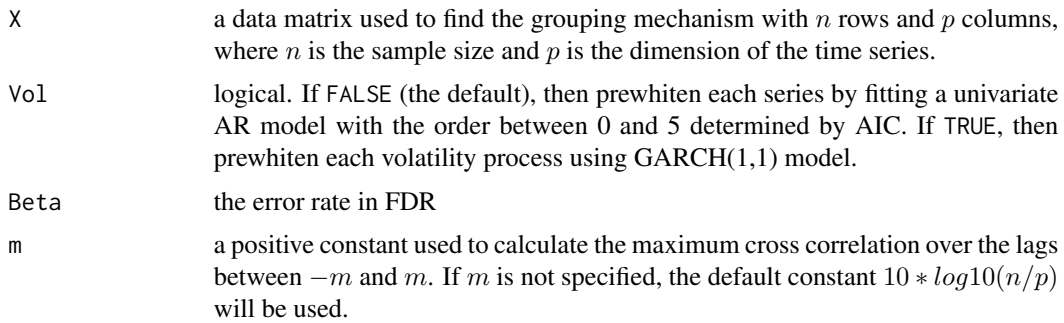

#### Details

See Chang et al. (2014) for the permutation step and more information.

#### Value

An object of class "permutationFDR" is a list containing the following components:

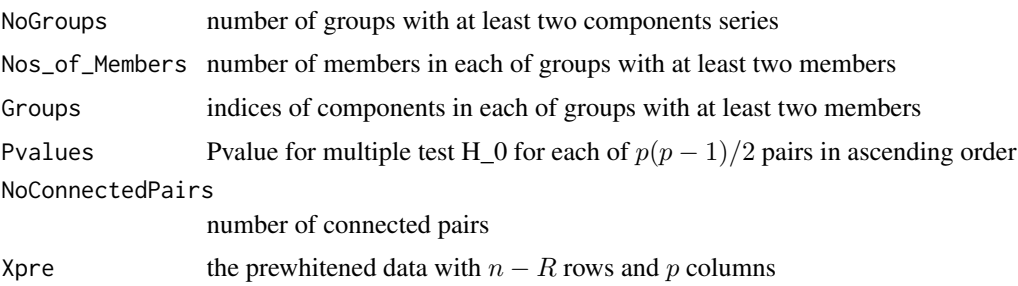

#### Note

This is the second step for segmentation by grouping the transformed time series. The first step is to seek for a contemporaneous linear transformation of the original series, see [segmentTS](#page-6-1).

#### <span id="page-2-0"></span>permutationFDR 3

#### Author(s)

Jinyuan Chang, Bin Guo and Qiwei Yao

#### References

Chang, J., Guo, B. and Yao, Q. (2014). Segmenting Multiple Time Series by Contemporaneous Linear Transformation: PCA for Time Series. Available at <http://arxiv.org/abs/1410.2323>

#### See Also

[segmentTS](#page-6-1), [permutationMax](#page-3-1)

```
## Example 1 (Example 5 of Chang et al.(2014)).
## p=6, x_t consists of 3 independent subseries with 3, 2 and 1 components.
p=6;n=1500
# Generate x_t
X=mat.or.vec(p,n)
x = \arima \, . \, \sin(\text{model} = \text{list}(\arccos(0.5, 0.3), \, \text{ma} = \text{c}(-0.9, 0.3, 1.2, 1.3)), \, \text{n} = \text{n} + 2, \, \text{s} = 1)for(i in 1:3) X[i,]=x[i:(n+i-1)]
x=arima.sim(model=list(ar=c(0.8,-0.5),ma=c(1,0.8,1.8) ),n=n+1,sd=1)
for(i in 4:5) X[i, ]=x[(i-3):(n+i-4)]x = \arima.sim(model=list(ar=c(-0.7, -0.5), max=c(-1, -0.8)), n=n,sd=1)X[6, ]=x# Generate y_t
A=matrix(runif(p*p, -3, 3), ncol=p)Y=A%*%X
Y=t(Y)Trans=segmentTS(Y, k0=5)
# The transformed series z_t
Z=Trans$X
# Plot the cross correlogram of x_t and y_t
Z=data.frame(Z)
names(Z)=c("Z1","Z2","Z3","Z4","Z5","Z6")
# The cross correlogram of z_t shows 3-2-1 block pattern
acfZ=acf(Z, plot=FALSE)
plot(acfZ, max.mfrow=6, xlab='', ylab='', mar=c(1.8,1.3,1.6,0.5),
    oma=c(1,1.2,1.2,1), mgp=c(0.8,0.4,0),cex.main=1)
# Identify the permutation mechanism
permutation=permutationFDR(Z,Beta=10^(-8))
permutation$Groups
## Example 2 (Example 6 of Chang et al.(2014)).
## p=20, x_t consists of 5 independent subseries with 6, 5, 4, 3 and 2 components.
p=20;n=3000
# Generate x_t
X=mat.or.vec(p,n)
```

```
for(i in 1:6) X[i,]=x[i:(n+i-1)]
x=arima.sim(model=list(ar=c(-0.4,0.5),ma=c(1,0.8,1.5,1.8)),n.start=500,n=n+4,sd=1)
for(i in 7:11) X[i,]=x[(i-6):(n+i-7)]
x=arima.sim(model=list(ar=c(0.85,-0.3),ma=c(1,0.5,1.2)), n.start=500,n=n+3,sd=1)
for(i in 12:15) X[i,]=x[(i-11):(n+i-12)]
x=arima.sim(model=list(ar=c(0.8,-0.5),ma=c(1,0.8,1.8)),n.start=500,n=n+2,sd=1)
for(i in 16:18) X[i,]=x[(i-15):(n+i-16)]
x=arima.sim(model=list(ar=c(-0.7, -0.5), ma=c(-1, -0.8)),n.start=500,n=n+1,sd=1)
for(i in 19:20) X[i,]=x[(i-18):(n+i-19)]
# Generate y_t
A=matrix(runif(p*p, -3, 3), ncol=p)
Y=A%*%X
Y=t(Y)Trans=segmentTS(Y, k0=5)
# The transformed series z_t
Z=Trans$X
# Identify the permutation mechanism
permutation=permutationFDR(Z,Beta=10^(-200))
permutation$Groups
```
<span id="page-3-1"></span>permutationMax *Permutation Using the Maximum Cross Correlation Method*

#### Description

The permutation is determined by grouping the components of a multivariate series  $X$  into  $q$  groups, where  $q$  and the cardinal numbers of those groups are also unknown.

#### Usage

permutationMax(X, Vol = FALSE, m = NULL)

#### Arguments

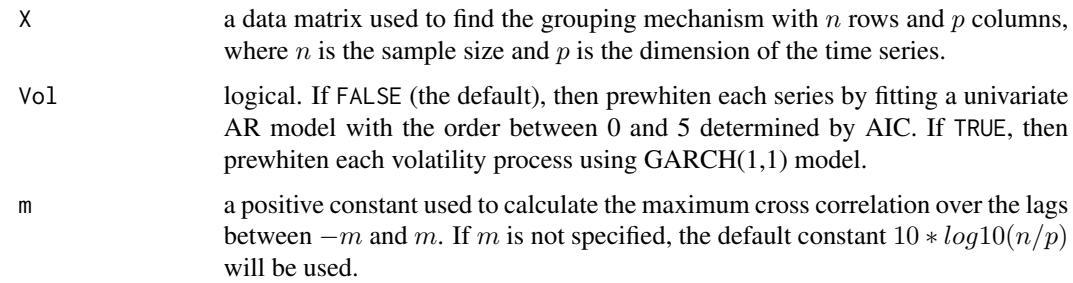

#### Details

See Chang et al. (2014) for the permutation step and more information.

<span id="page-3-0"></span>

#### <span id="page-4-0"></span>permutationMax 5

#### Value

An object of class "permutationMax" is a list containing the following components:

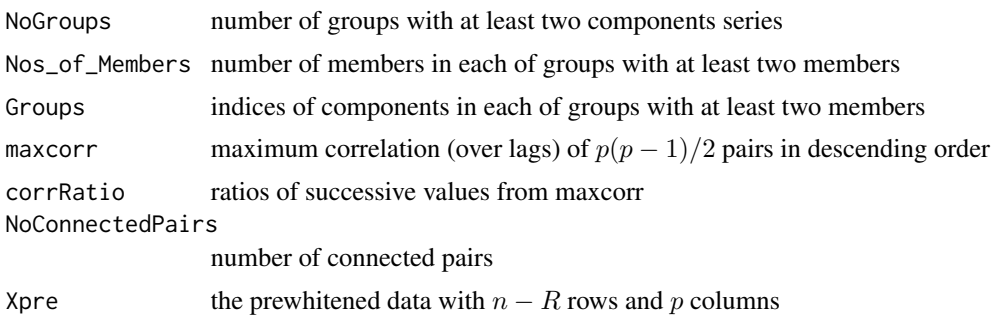

#### Note

This is the second step for segmentation by grouping the transformed time series. The first step is to seek for a contemporaneous linear transformation of the original series, see [segmentTS](#page-6-1).

#### Author(s)

Jinyuan Chang, Bin Guo and Qiwei Yao

#### References

Chang, J., Guo, B. and Yao, Q. (2014). Segmenting Multiple Time Series by Contemporaneous Linear Transformation: PCA for Time Series. Available at <http://arxiv.org/abs/1410.2323>

#### See Also

[segmentTS](#page-6-1), [permutationFDR](#page-1-1)

```
## Example 1 (Example 5 of Chang et al.(2014)).
## p=6, x_t consists of 3 independent subseries with 3, 2 and 1 components.
p=6;n=1500
# Generate x_t
X=mat.or.vec(p,n)
x=arima.sim(model=list(ar=c(0.5, 0.3), ma=c(-0.9, 0.3, 1.2,1.3)),n=n+2,sd=1)
for(i in 1:3) X[i,]=x[i:(n+i-1)]
x=arima.sim(model=list(ar=c(0.8,-0.5),ma=c(1,0.8,1.8) ),n=n+1,sd=1)
for(i in 4:5) X[i, ]=x[(i-3):(n+i-4)]x = \arima.sim(model = list(ar = c(-0.7, -0.5), mac(c(-1, -0.8)),n=n,sd=1)X[6,]=x# Generate y_t
A=matrix(runif(p*p, -3, 3), ncol=p)
Y=A%*%X
Y=t(Y)Trans=segmentTS(Y, k0=5)
```

```
6 6 returns
```

```
# The transformed series z_t
Z=Trans$X
# Plot the cross correlogram of x_t and y_t
Z=data.frame(Z)
names(Z)=c("Z1","Z2","Z3","Z4","Z5","Z6")
# The cross correlogram of z_t shows 3-2-1 block pattern
acfZ=acf(Z, plot=FALSE)
plot(acfZ, max.mfrow=6, xlab='', ylab='', mar=c(1.8,1.3,1.6,0.5),
     oma=c(1,1.2,1.2,1), mgp=c(0.8,0.4,0),cex.main=1)
# Identify the permutation mechanism
permutation=permutationMax(Z)
permutation$Groups
## Example 2 (Example 6 of Chang et al.(2014)).
## p=20, x_t consists of 5 independent subseries with 6, 5, 4, 3 and 2 components.
p=20;n=3000
# Generate x_t
X=mat.or.vec(p,n)
x=arima.sim(model=list(ar=c(0.5, 0.3), ma=c(-0.9, 0.3, 1.2,1.3)),n.start=500,n=n+5,sd=1)
for(i in 1:6) X[i,]=x[i:(n+i-1)]
x=arima.sim(model=list(ar=c(-0.4,0.5),ma=c(1,0.8,1.5,1.8)),n.start=500,n=n+4,sd=1)
for(i in 7:11) X[i,]=x[(i-6):(n+i-7)]
x=arima.sim(model=list(ar=c(0.85,-0.3),ma=c(1,0.5,1.2)), n.start=500,n=n+3,sd=1)
for(i in 12:15) X[i,]=x[(i-11):(n+i-12)]
x=arima.sim(model=list(ar=c(0.8,-0.5),ma=c(1,0.8,1.8)),n.start=500,n=n+2,sd=1)
for(i in 16:18) X[i,]=x[(i-15):(n+i-16)]
x=arima.sim(model=list(ar=c(-0.7, -0.5), ma=c(-1, -0.8)),n.start=500,n=n+1,sd=1)
for(i in 19:20) X[i,]=x[(i-18):(n+i-19)]
# Generate y_t
A=matrix(runif(p*p, -3, 3), ncol=p)
Y=A%*%X
Y=t(Y)Trans=segmentTS(Y, k0=5)
# The transformed series z_t
Z=Trans$X
# Identify the permutation mechanism
permutation=permutationMax(Z)
permutation$Groups
```
returns *Daily returns of six stocks*

#### Description

The data contains the daily returns of the stocks of Bank of America Corporation, Dell Inc., JP-Morgan Chase Co., FedEx Corporation, McDonald's Corp. and American International Group in 2 January 2002 – 10 July 2008.

#### <span id="page-6-0"></span>segmentTS 7

#### Usage

data("returns")

#### Examples

```
data(returns)
```
# Time series plots of the returns

```
Y=returns
names(Y)=c("Y1","Y2","Y3","Y4","Y5","Y6")
location=c(1,253,505,757,1009,1260,1511)
year=c(2002,2003,2004,2005,2006,2007,2008)
par(mfrow=c(6,1),mar=c(2,2,0.5,1),cex=0.5, mgp = c(1.4, 0.6, 0))plot(Y[,1],type='l',lty=1,xlab='',ylab='',col="blue",xaxt="n")
axis(1, at=location, labels=year, col.axis='brown')
```

```
plot(Y[,2],type='l',lty=1,xlab='',ylab='',col="blue",xaxt="n")
axis(1, at=location, labels=year, col.axis='brown')
plot(Y[,3],type='l',lty=1,xlab='',ylab='',col="blue",xaxt="n")
axis(1, at=location, labels=year, col.axis='brown')
plot(Y[,4],type='l',lty=1,xlab='',ylab='',col="blue",xaxt="n")
axis(1, at=location, labels=year, col.axis='brown')
plot(Y[,5],type='l',lty=1,xlab='',ylab='',col="blue",xaxt="n")
axis(1, at=location, labels=year, col.axis='brown')
plot(Y[,6],type='l',lty=1,xlab='',ylab='',col="blue",xaxt="n")
axis(1, at=location, labels=year, col.axis='brown')
```
<span id="page-6-1"></span>segmentTS *Segment Multivariate Time Series*

#### Description

Calculate linear transformation of the  $p$ -variate time series  $y_t$  such that the transformed series x\_t=By\_t is segmented into several lower-dimensional subseries, and those subseries are uncorrelated with each other both contemporaneously and serially.

#### Usage

```
segmentTS(Y, k\emptyset, thresh = FALSE, tuning.vec = 2, K = 5)
```
#### Arguments

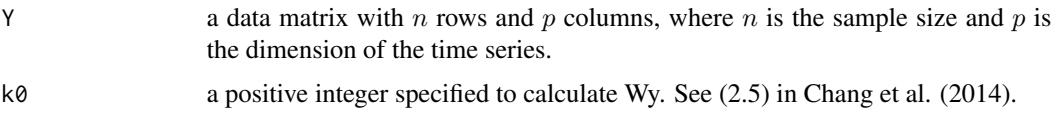

<span id="page-7-0"></span>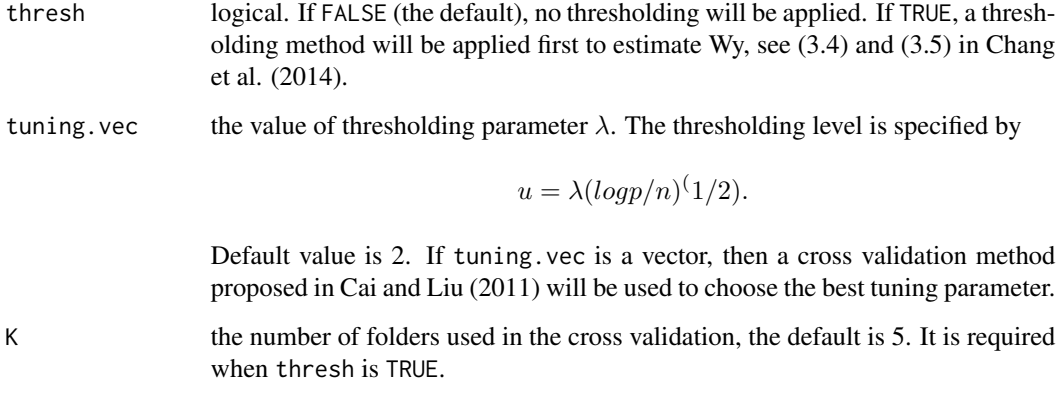

#### Details

When  $p$  is small, thresholding is not required. However, when  $p$  is large, it is necessary to use the thresholding method, see more information in Chang et al. (2014).

#### Value

An object of class "segmentTS" is a list containing the following components:

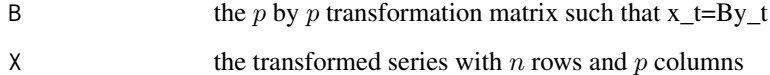

#### Note

This is the first step to transform the time series. The second step is grouping the transformed time series, see [permutationMax](#page-3-1), [permutationFDR](#page-1-1).

#### Author(s)

Jinyuan Chang, Bin Guo and Qiwei Yao

#### References

Chang, J., Guo, B. and Yao, Q. (2014). *Segmenting Multiple Time Series by Contemporaneous Linear Transformation: PCA for Time Series*. Available at <http://arxiv.org/abs/1410.2323>.

Cai, T. and Liu, W. (2011). *Adaptive thresholding for sparse covariance matrix estimation*. Journal of the American Statistical Association 106: 672-684.

#### See Also

[permutationMax](#page-3-1), [permutationFDR](#page-1-1).

#### segmentTS 9

```
## Example 1 (Example 5 of Chang et al.(2014)).
## p=6, x_t consists of 3 independent subseries with 3, 2 and 1 components.
p=6;n=1500
# Generate x_t
X=mat.or.vec(p,n)
x = \text{arima.sim}(\text{model} = \text{list}(\text{ar} = c(0.5, 0.3), \text{ma} = c(-0.9, 0.3, 1.2, 1.3)), \text{n} = \text{n} + 2, \text{sd} = 1)for(i in 1:3) X[i,]=x[i:(n+i-1)]
x=arima.sim(model=list(ar=c(0.8,-0.5),ma=c(1,0.8,1.8) ),n=n+1,sd=1)
for(i in 4:5) X[i, ]=x[(i-3):(n+i-4)]x = \arima.sim(model=list(ar=c(-0.7, -0.5), max=c(-1, -0.8)),n=n,sd=1)X[6, ]=x# Generate y_t
A=matrix(runif(p*p, -3, 3), ncol=p)Y=A%*%X
Y=t(Y)Trans=segmentTS(Y, k0=5)
# The transformed series z_t
Z=Trans$X
# Plot the cross correlogram of z_t and y_t
Y=data.frame(Y);Z=data.frame(Z)
names(Y)=c("Y1","Y2","Y3","Y4","Y5","Y6")
names(Z)=c("Z1","Z2","Z3","Z4","Z5","Z6")
# The cross correlogram of y_t shows no block pattern
acfY=acf(Y)
# The cross correlogram of z_t shows 3-2-1 block pattern
acfZ=acf(Z)
## Example 2 (Example 6 of Chang et al.(2014)).
## p=20, x_t consists of 5 independent subseries with 6, 5, 4, 3 and 2 components.
p=20;n=3000
# Generate x_t
X=mat.or.vec(p,n)
x=arima.sim(model=list(ar=c(0.5, 0.3), ma=c(-0.9, 0.3, 1.2,1.3)),n.start=500,n=n+5,sd=1)
for(i in 1:6) X[i,]=x[i:(n+i-1)]
x=arima.sim(model=list(ar=c(-0.4,0.5),ma=c(1,0.8,1.5,1.8)),n.start=500,n=n+4,sd=1)
for(i in 7:11) X[i, ]=x[(i-6):(n+i-7)]x = \arima.sim(model=list(ar=c(0.85,-0.3),ma=c(1,0.5,1.2)), n.start=500,n=n+3,sd=1)
for(i in 12:15) X[i,]=x[(i-11):(n+i-12)]
x = \ar{ima.sim(model=list(ar=c(0.8,-0.5),ma=c(1,0.8,1.8)),n.start=500,n=n+2,sd=1)}for(i in 16:18) X[i,]=x[(i-15):(n+i-16)]
x=arima.sim(model=list(ar=c(-0.7, -0.5), ma=c(-1, -0.8)),n.start=500,n=n+1,sd=1)
for(i in 19:20) X[i,]=x[(i-18):(n+i-19)]
# Generate y_t
A=matrix(runif(p*p, -3, 3), ncol=p)
Y=A%*%X
Y=t(Y)Trans=segmentTS(Y, k0=5)
# The transformed series z_t
Z=Trans$X
```

```
# Plot the cross correlogram of x_t and y_t
Y=data.frame(Y);Z=data.frame(Z)
namesY=NULL;namesZ=NULL
for(i in 1:p)
{
   namesY=c(namesY,paste0("Y",i))
   namesZ=c(namesZ,paste0("Z",i))
}
names(Y)=namesY;names(Z)=namesZ
# The cross correlogram of y_t shows no block pattern
acfY=acf(Y, plot=FALSE)
plot(acfY, max.mfrow=6, xlab='', ylab='', mar=c(1.8,1.3,1.6,0.5),
     oma=c(1,1.2,1.2,1), mgp=c(0.8,0.4,0),cex.main=1)
# The cross correlogram of z_t shows 6-5-4-3-2 block pattern
acfZ=acf(Z, plot=FALSE)
plot(acfZ, max.mfrow=6, xlab='', ylab='', mar=c(1.8,1.3,1.6,0.5),
     oma=c(1,1.2,1.2,1), mgp=c(0.8,0.4,0),cex.main=1)
# Identify the permutation mechanism
permutation=permutationMax(Z)
permutation$Groups
```
segmentVOL *Segment Multivariate Volatility Processes*

#### Description

Calculate linear transformation of the  $p$ -variate volatility processes  $y_t$  such that the transformed volatility process  $x_t = By_t$  can be segmented into q lower-dimensional processes, and there exist no *conditional* cross correlations across those q processes.

#### Usage

segmentVOL(Y, k0)

#### Arguments

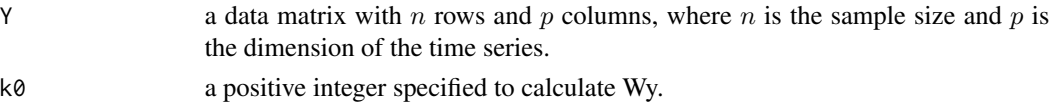

#### Value

An object of class "segmentVOL" is a list containing the following components:

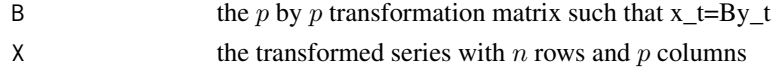

#### Author(s)

Jinyuan Chang, Bin Guo and Qiwei Yao

<span id="page-9-0"></span>

#### <span id="page-10-0"></span>segment VOL 11

#### References

Chang, J., Guo, B. and Yao, Q. (2014). *Segmenting Multiple Time Series by Contemporaneous Linear Transformation: PCA for Time Series*. Available at <http://arxiv.org/abs/1410.2323>.

#### See Also

#### [segmentTS](#page-6-1)

```
## Example 7 of Chang et al.(2014)
## Segmenting the returns of the 6 stocks
require(tseries)
data(returns)
Y=returns
n=dim(Y)[1]; p=dim(Y)[2]
# Carry out the transformation procedure
Trans=segmentVOL(Y,5)
X_0=data.frame(Trans$X)
X_1 = X_0# The ACF plot of the residuals after prewhitening the transformed data by GARCH(1,1)
nanum=rep(0,p)
for(j in 1:p) {options( warn = -1 )
               t = garch(X_1[,j], order = c(1,1), trace = FALSE)X_1[,j]=t$residuals
               a = X_1[, j]
               nanum[j]=length(a[is.na(X_1[,j])]) }
X=X_1[(max(nanum)+1):n,]
colnames(X)=c("X1","X2","X3","X4","X5","X6")
t=acf(X,plot=FALSE)
plot(t, max.mfrow=6, xlab='', ylab='', mar=c(1.8,1.3,1.6,0.5),
    oma=c(1,1.2,1.2,1), mgp=c(0.8,0.4,0),cex.main=1.0,ylim=c(0,1))
# Identify the permutation mechanism
permutation=permutationMax(X_0,Vol=TRUE)
permutation$Groups
options( warn = 0)
```
# <span id="page-11-0"></span>Index

∗Topic datasets  $\overline{\phantom{a}}$ returns,  $\overline{\phantom{a}}$ 

permutationFDR, [2,](#page-1-0) *[5](#page-4-0)*, *[8](#page-7-0)* permutationMax, *[3](#page-2-0)*, [4,](#page-3-0) *[8](#page-7-0)*

returns, [6](#page-5-0)

segmentTS, *[2,](#page-1-0) [3](#page-2-0)*, *[5](#page-4-0)*, [7,](#page-6-0) *[11](#page-10-0)* segmentVOL, [10](#page-9-0)